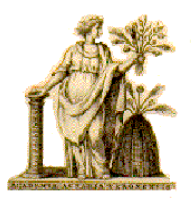

*Accademia di Agricoltura Scienze e Lettere di Verona Palazzo Erbisti – via Leoncino 6 – tel.045-8003668*

\_\_\_\_\_\_\_\_\_\_\_\_\_\_\_\_\_\_\_\_\_\_\_\_\_\_\_\_\_\_\_\_\_\_\_\_\_\_\_\_\_\_\_\_\_\_\_\_\_\_\_\_\_\_\_\_\_\_\_\_\_\_\_\_\_\_

- *Definita il 18.01.16 una prima bozza delle nuove norme redazionali*
- *Sottoposta il 7.02.16 la stessa all'esame delle due Commissioni Scientifiche Accademiche*
- *Visti i verbali delle riunioni delle due Commissioni Scientifiche riunitesi rispettivamente il 22.02 e 03.03.2016 per l'esame delle nuove norme redazionali,*
- *Redatta e trasmessa il 16.03 una nuova bozza delle medesime nuove norme redazionali nella quale si è tenuto conto delle preziose osservazioni e indicazioni contenute in detti verbali e si sono recepiti i suggerimenti in essi formulati*
- *Viste le approvazioni della bozza definitiva delle nuove norme redazionali espresse dalle due Commissioni Scientifiche rispettivamente nelle date 22 marzo e 7 aprile 2016*

*la Reggenza Accademica in data 21 aprile 2016 approva in via definitiva il seguente testo modificato delle norme redazionali, cui attenersi nelle pubblicazioni accademiche a venire*

# **NORME REDAZIONALI**

Le memorie vanno indirizzate al Comitato editoriale dell'Accademia di Agricoltura Scienze e Lettere di Verona, che avvierà la procedura prevista dagli articoli 18, 27 e 28 dello Statuto vigente, sottoponendo le memorie all'esame delle Commissioni Scientifiche per *peer review* e parere di competenza. Successivamente la Reggenza accademica, ai sensi del primo comma dell'art. 28 dello Statuto, acquisito il parere delle Commissioni Scientifiche accademiche, procederà all'approvazione delle memorie da inserire negli "Atti e memorie".

I signori Autori nella stesura del testo definitivo delle loro memorie sono invitati ad attenersi strettamente alle norme qui sotto riportate; nella definizione di esse sono stati tenuti presenti i criteri internazionali al fine di assicurare riconoscimento e valutazione internazionali alla pubblicazione; tali norme in parte derivano dallo "Stile APA", che utilizza il sistema "autore-data" con citazione bibliografica a piè di pagina, bibliografia finale e semplificazione della grafia dei nomi degli autori (sistema alto-basso invece di maiuscolo-maiuscoletto).

# **1) FORMATO TESTO:**

- il testo della memoria va consegnato in versione definitiva digitale via e-mail al seguente indirizzo: [accademia@aaslvr.it,](mailto:accademia@aaslvr.it) oppure direttamente in segreteria su supporto informatico;
- il testo va inviato in formato ".doc" o ".docx", e non in PDF sia per poter riprodurre il testo in modo anonimo per l'invio ai *referee*, sia per le necessità legate alla sua impaginazione;
- ciascuna memoria deve essere inedita, essere frutto di ricerca bibliografica, d'archivio o di campo ed essere condotta con rigore teorico e metodologico su tematiche di interesse sia provinciale/regionale, sia nazionale/internazionale;
- il testo, comprensivo di note e di bibliografia finale, non deve superare le 40.000 battute (spazi inclusi); esso non deve essere formattato (cioè non deve presentare rientri e spaziature) e può essere suddiviso in paragrafi e sottoparagrafi;
- per tutte le parti del testo va usato il carattere Times New Roman, con le seguenti modalità di corpo e interlinea:
	- titolo memoria: corpo 14 tondo alto/basso in grassetto, seguito da interlinea 2;
	- titolo paragrafo: corpo 12 tondo alto/basso in grassetto, seguito da interlinea 1,5;
	- titolo sotto-paragrafo: corpo 12 tondo alto/basso in corsivo;
	- testo della memoria: corpo 12 tondo, seguito da interlinea  $1,5$
- i paragrafi nel testo vanno indicati con progressivo numero arabo puntato, seguito da titolo in tondo, il tutto in grassetto (es.: **4. Alcune note generali sugli edifici**);
- i sotto-paragrafi vanno indicati con il numero arabo puntato del paragrafo, seguito da progressivo numero arabo del sottoparagrafo e titolo, il tutto in corsivo non grassetto (es.: *4.1 La trasgressione dei codici simbolici istituzionalizzati*);
- di ciascun testo devono essere forniti un riassunto in italiano e un *abstract* in inglese di non più di 500 battute ciascuno, spazi compresi, contenenti in modo

chiaro i punti salienti dell'articolo. All'inizio dell'*abstract* in inglese deve comparire il titolo della memoria tradotto in inglese;

- alla fine rispettivamente del riassunto e dell'*abstract* si devono scrivere cinque "parole chiave" in italiano e cinque in inglese ("*keywords*"), che indichino con chiarezza gli argomenti trattati; esse servono per la indicizzazione dell'articolo nelle banche dati internazionali e per eventuali indici analitici dell'annata;
- l'indice del volume e gli *abstract* saranno pubblicati nella **newsletter,** o notiziario, dell'Accademia, diffuso periodicamente per posta elettronica a cura del Comitato editoriale. Inoltre, essi verranno pubblicati sul sito dell'Accademia;
- la responsabilità legale del contenuto delle memorie è esclusivamente degli autori; essi sono responsabili pure della accuratezza delle citazioni e sono tenuti a provvedere alla preventiva richiesta di autorizzazioni per la pubblicazione di materiale iconografico e di documenti archivistici, nonché a eventuali spese per diritti di riproduzione. L'autorizzazione concessa andrà specificata nella didascalia posta fra parentesi tonda a corredo delle immagini del testo; di essa andrà presentata copia presso l'Accademia alla consegna del saggio;
- gli indicatori di nota sono posti in apice sopra il termine che motiva la nota, oppure fuori dalla parentesi di chiusura, oppure, nel caso di citazioni, fuori dagli incisi e dalle virgolette, e dopo la punteggiatura (es.: «...»<sup>3</sup>, oppure -...-<sup>22</sup>);
- **le note** devono avere uno sviluppo contenuto, essere impiegate sia per commenti, approfondimenti e riflessioni ulteriori, sia per semplici richiami bibliografici, essere poste a piè di pagina in corpo 10 tondo, interlinea 1.

# **Uso degli spazi**:

- va lasciato uno spazio tra parola e parola e dopo ogni segno di interpunzione (es.: rose, viole; primavera.);
- non va lasciato alcuno spazio: tra parola e successivo segno di interpunzione (es.: le rose, che sono sul tavolo); dopo virgolette e parentesi di apertura, prima di virgolette e parentesi di chiusura [es.: Lui (mio nipote) corre]; dopo il punto nelle sigle; fra iniziali puntate di nomi propri (es.: W.A. Mozart); tra apostrofo e parola (es.: l'angelo;.
- i segni di interpunzione (virgole, punti, virgolette ecc.) e le parentesi di chiusura non devono mai essere preceduti da uno spazio. Dopo la punteggiatura deve essere battuto uno spazio;
- il trattino breve si utilizza per unire due termini, due concetti, due numeri; non è mai preceduto o seguito da spazio (es.: padre-figlio);
- le parentesi tonde (...) si utilizzano per racchiudere un inciso, un commento, un ampliamento del discorso o aggiungere un'informazione o una precisazione. All'interno di esse, il punto [interrogativo](http://www.treccani.it/enciclopedia/punto-interrogativo_(La_grammatica_italiana)/) e il punto [esclamativo](http://www.treccani.it/enciclopedia/punto-esclamativo_(La_grammatica_italiana)/) si devono mettere prima della parentesi di chiusura; invece il [punto](http://www.treccani.it/enciclopedia/punto_(La_grammatica_italiana)/) fermo si mette di norma dopo la parentesi di chiusura;
- eventuali dialoghi nel testo vanno posti tra virgolette basse, o caporali (« »). I segni di interpunzione che fanno parte del dialogo (virgola, punto interrogativo, punto esclamativo, puntini di sospensione eccetera) vanno entro le virgolette (es.: Carlo mi chiese: «Sei sicuro?»). Il punto finale invece è posto sempre fuori; nel caso di inclusione di altri virgolettati entro il testo racchiuso tra virgolette basse, si useranno nell'ordine le virgolette alte, o

inglesi, ("…") e gli apici ('…'). (es.: Carlo scrisse: «Maria guardò l'uscio, poi urlò: "Aiuto! Gli 'amici' voglion farmi del male"».)

- **corsivo**. L'uso del corsivo è riservato a titoli di libri, di articoli di riviste, di poesie, di film, di canzoni e di opere d'arte, a termini stranieri non entrati nell'uso comune, a termini dialettali, a brevi citazioni in lingua straniera (*knowhow*, *tout court*), a traslitterazioni dalle lingue classiche, a nomi scientifici di genere e specie;
- per dare maggiore risalto a parole o frasi si usano i caratteri tondi tra apici (es: La 'vittoria' di Fornovo, celebrata in città dal Gonzaga, rivelò ben presto il suo incerto esito.)
- le citazioni di brani brevi (non oltre tre righe) inseriti nel testo vanno in caratteri tondi tra doppie virgolette basse, o caporali;
- i brani citati di una certa lunghezza (oltre tre righe) vanno composti in caratteri tondi, corpo minore (Times New Roman 10) e forma rientrata rispetto al testo, nonché senza virgolette.

#### **Tabelle e figure**

Le tabelle, i grafici e le immagini potranno essere presentati in bianco e nero o a colori; l'autore dovrà, però, tenere presente che la stampa sarà in bianco e nero. Ciò si precisa ai fini della "leggibilità"; per ogni tabella, grafico o figura da inserire nel testo occorre allegare anche il relativo file in formato originale ad alta risoluzione. La collocazione di essi va indicata nel testo (es.: fig.1; tav.2); sarà compito dello stampatore curarne l'inserimento nel testo. Le relative didascalie vanno indicate nel loro ordine dopo la bibliografia.

### **2) CITAZIONE BIBLIOGRAFICA**:

essa è espressa:

- in forma sintetica, in nota al testo, a piè di pagina;
- in forma completa, una sola volta, nella bibliografia finale.

#### **Citazione interna al testo**

Dopo l'espressione di un concetto, la citazione di breve brano tra caporali, o di ampio brano di autore in carattere ridotto senza caporali, va inserito nel testo il numero esponenziale che rinvia alla nota a piè pagina. Ogni richiamo bibliografico è composto dal cognome dell'Autore in caratteri tondi, alto/basso, seguito, nell'ordine, da: spazio, anno di pubblicazione dell'opera da cui è tratta la citazione e, quando necessario, virgola e indicazione della pagina o delle pagine (es.1: Rossi 1981; es.2: Rossi 1981, p. 424; es. 3: Rossi 1989, pp. 424-430; es. 4: Rossi 1981, p. 424 e ss.).

Se vi sono diverse pubblicazioni dello stesso autore nello stesso anno, si fa seguire l'anno da lettere minuscole dell'alfabeto in progressione (es.: Rossi 1981 c). Se gli autori sono due, si scrivono i cognomi come sopra, separati da una virgola (es.: Pinoli, Novi 1987). Se gli autori sono più di due, si scrive come sopra il cognome del primo autore seguito da "*et al."*, in corsivo (abbreviazione del latino "et alii") (es.: Beck *et al*. 1979, p. 110).

Dette citazioni bibliografiche nelle note a piè di pagina rimandano alla esplicativa bibliografia collocata a fine testo.

# **Bibliografia finale**

I riferimenti bibliografici, elencati in ordine alfabetico per cognome e, per ciascun Autore, in ordine cronologico progressivo, devono essere posti alla fine del testo in corpo 12, completi di nominativo o nominativi degli autori, indicazione di eventuale curatela, titolo, luogo di stampa ed editore, secondo le seguenti modalità.

# Monografie:

Il cognome dell'autore o degli autori va scritto in carattere tondo, alto/basso, seguito dall'iniziale maiuscola puntata del nome. Nel caso di più di due autori non si usi la formula AA.VV: i cognomi, con relativa iniziale puntata del nome, vanno riportati tutti, nell'ordine presente sull'intestazione della monografia, separati da virgola; l'anno di edizione va scritto fra parentesi tonde; il titolo dell'opera va scritto in corsivo.

- es.1: Panati G. (1980), *Politiche di ristrutturazione industriale e decentramento produttivo*, Padova, Cedam.
- es. 2: Panati G., Golinelli G.M. (1991), *Tecnica economica industriale e commerciale*, Roma, La Nuova Italia Scientifica.
- es. 3: Panati G., Golinelli G.M., Ferri G. (1993), *Nozioni di politica economica internazionale commerciale*, Torino, Einaudi.

## Collettanee:

Rossi A. (a cura di), (2001), *La famiglia*, Torino, Einaudi.

#### Contributi in collettanee:

Tonini A. (1999), *Parentela e matrimonio*, in Bianchi G. (a cura di), *Parentela*, Milano, Il Saggiatore, pp. 22-47.

### Articoli:

per la loro indicazione bibliografica vanno indicati di seguito:

- in carattere tondo alto/basso il cognome dell'autore, seguito dall'iniziale maiuscola puntata del nome;
- tra parentesi tonde e in caratteri tondi l'anno della rivista;
- in caratteri corsivi il titolo dell'articolo;
- in caratteri tondi, fra virgolette alte, il titolo della rivista;
- in caratteri tondi il numero del volume, seguito, tra parentesi tonde, dal numero del fascicolo e dalle pagine.
	- es.1: Panati G. (1987), *Produttività nelle imprese elettriche ed energetiche municipali: strategie di efficacia e di efficienza*, "Sinergie",13 (3), pp. 50- 75. (13 indica il volume, 3 indica il fascicolo).
	- es.2: Curi E. (2013), *Galileo e i Veronesi*, "Atti e memorie dell'Accademia di Agricoltura Scienze e Lettere di Verona", 184, pp. 75-80.
	- es. 3: Rossi A., Nicolis P., Manti N., Tonini F. (1999), *L'uso delle sanguisughe nella farmacopea antica,* "Natura alpina", 20 (5), pp. 37-63.

## **3) SITOGRAFIA FINALE:**

i siti internet devono essere citati a parte, sotto la bibliografia, nel seguente modo

- http://www.univr.it
- http://www.uniromal.it

- http://www.cueim.it con la precisazione, tra parentesi tonda, dell'ultima consultazione effettuata es.: (ultima consultazione in data 28 gennaio 2015).

#### **4) RECENSIONI E SEGNALAZIONI:**

"Atti e memorie" prevede anche una rubrica di recensioni (massimo 8000 caratteri) o segnalazioni (massimo 1500 caratteri) di volumi i cui titoli andranno previamente proposti al Comitato editoriale.

#### **5) ABBREVIAZIONI:**

anastatico : anast. anno: a. anonimo: an. articolo: art. articoli: artt. autografo/i: autogr. avanti Cristo: a.C. capitolo: cap. capitoli: capp. centimetro, metro ecc.: cm, m, km (non puntati) citata/o: cit. classe: cl. codice/i: cod., codd. colonna/e: col., coll. confronta: cfr. dopo Cristo: d.C. eccetera: ecc. (non preceduto da virgola) edizione: ed. esempio: es. facsimile: facs. fascicolo: fasc. figura: fig. figure: figg. foglio/i: f./ff. fuori testo: f.t. ibidem: ibid. idem: id. (idd. al plurale) manoscritto/i: ms., mss. (da non usare come aggettivo) miscellaneo/a: misc. (solo per manoscritti) non numerato: n.n. nota: n nota dell'autore: N.d.A.

nota del curatore: N.d.C. nota del redattore: N.d.R. nota del traduttore: N.d.T. numero: n. numeri: nn. nuova serie: n.s. pagina: p. pagine: pp. paragrafo: par. paragrafi: parr. recto: r (non puntato, detto di carte di manoscritti) secolo: sec. secoli: secc. seguente: s. seguenti: ss. senza anno: s.a. senza data: s.d. senza indicazione di editore: s.e. senza luogo: s.l. senza note tipografiche: s.n.t. senza indicazione di tipografo: s.t. sezione: sez. tabella: tab. tabelle: tabb. tavola: tav. tavole: tavv. tomo: t. tomi: tt. traduzione italiana: trad. it. verso: v (non puntato, detto di carte di manoscritti) verso: v. versi: vv. volume: vol. volumi: voll.